#### GuruVirtual.ID

**Implementasi Algoritma Pencarian Linear, Binary, dan Hash Menggunakan Python**

> **Hartono, S.Pd., M.T.I Universitas Muhammadiyah Kotabumi**

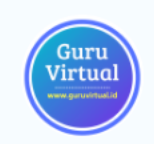

## **Algoritma Pencarian**

Dalam pemrograman, algoritma pencarian digunakan untuk menemukan lokasi atau keberadaan suatu nilai atau elemen dalam kumpulan data tertentu.

Pencarian dapat membantu mengambil informasi yang diinginkan dari data yang besar atau kompleks.

Ada beberapa jenis algoritma pencarian yang digunakan tergantung pada karakteristik data dan tujuan pencarian.

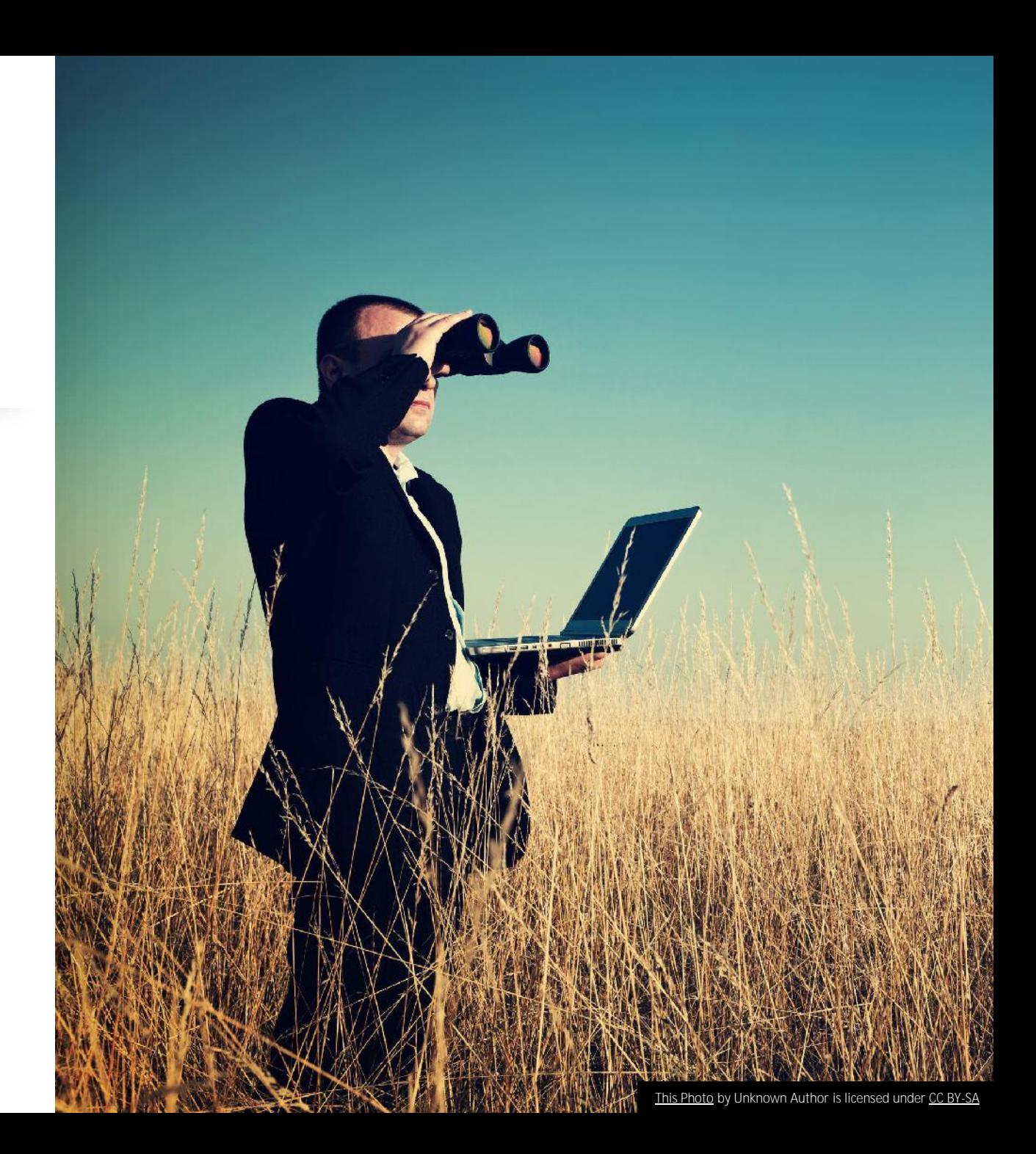

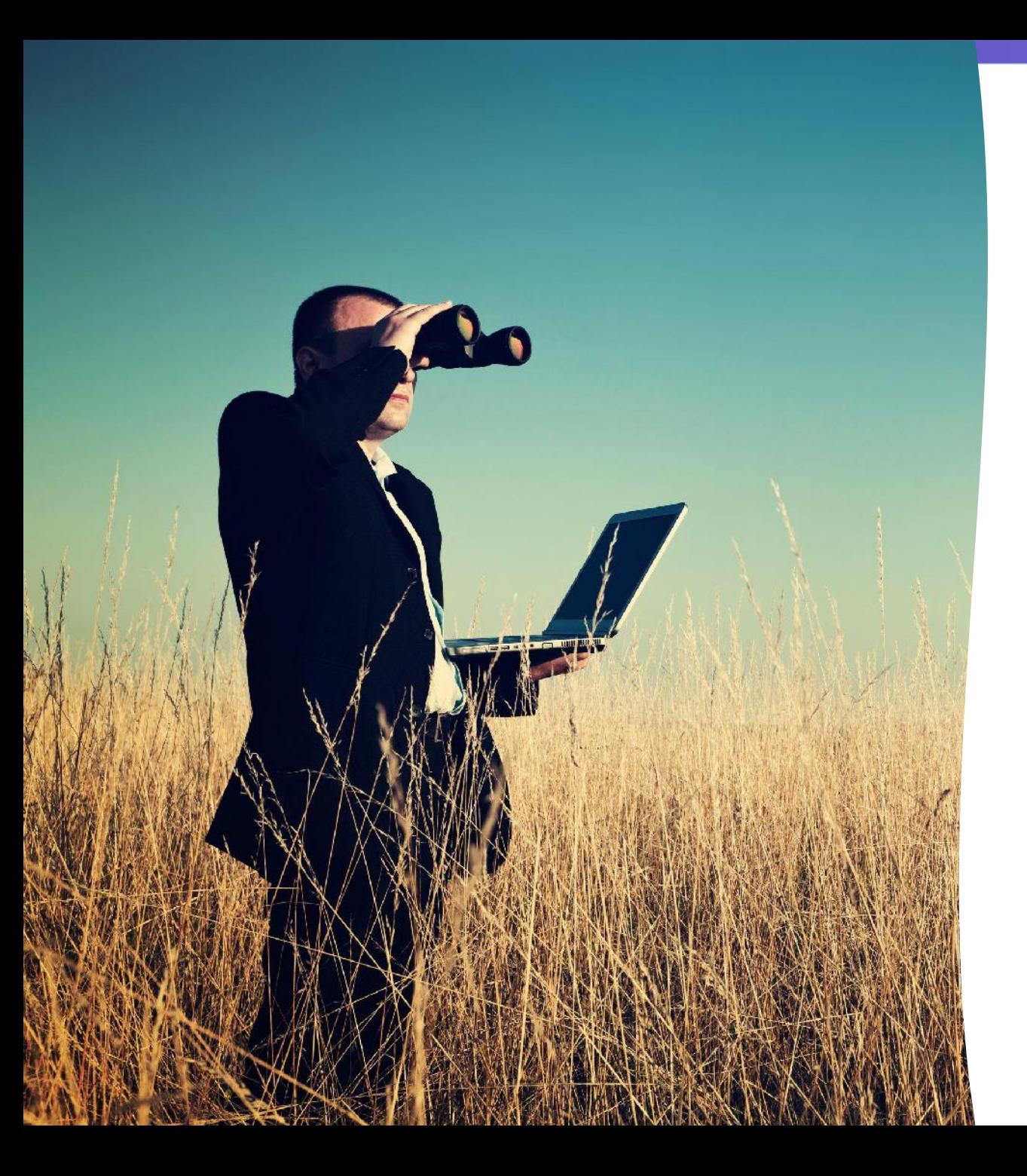

### **Jenis-Jenis Algoritma Pencarian**

- **1. Pencarian Linear (Sequential Search)**
- **2. Pencarian Binary**
- **3. Pencarian Hashing**

**1. Pencarian Linear (Sequential Search)**

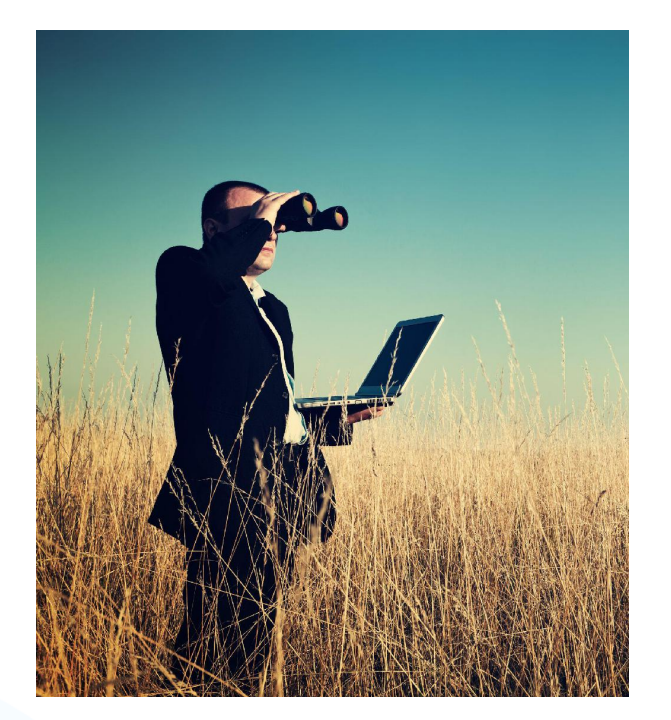

Pencarian Linear, juga dikenal sebagai Sequential Search, adalah algoritma pencarian sederhana di mana setiap elemen dalam dataset diperiksa secara berurutan sampai nilai yang dicari ditemukan atau seluruh dataset telah diperiksa.

Ini adalah salah satu metode pencarian yang paling sederhana dan mudah dipahami, namun mungkin tidak efisien untuk dataset yang besar.

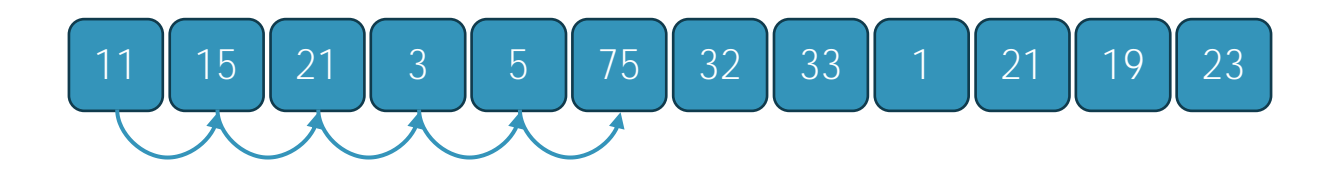

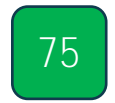

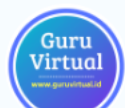

#### **Cara Kerja Linear/Sequential Search**

Dimulai dari elemen pertama dalam dataset.

Setiap elemen diperiksa untuk kesesuaian dengan nilai yang dicari.

Jika elemen yang sesuai ditemukan, pencarian berhenti dan posisi elemen ditemukan dikembalikan.

Jika seluruh dataset diperiksa dan elemen tidak ditemukan, pencarian mengembalikan indikasi bahwa nilai tidak ditemukan.

# **Kelebihan Pencarian Linear**

Mudah dipahami dan diimplementasikan. Cocok untuk dataset yang relatif kecil. Bekerja baik untuk data yang tidak terurut.

#### **Kekurangan Pencarian Linear**

Memerlukan waktu yang proporsional dengan ukuran dataset.

Tidak efisien untuk dataset besar karena memerlukan banyak operasi perbandingan.

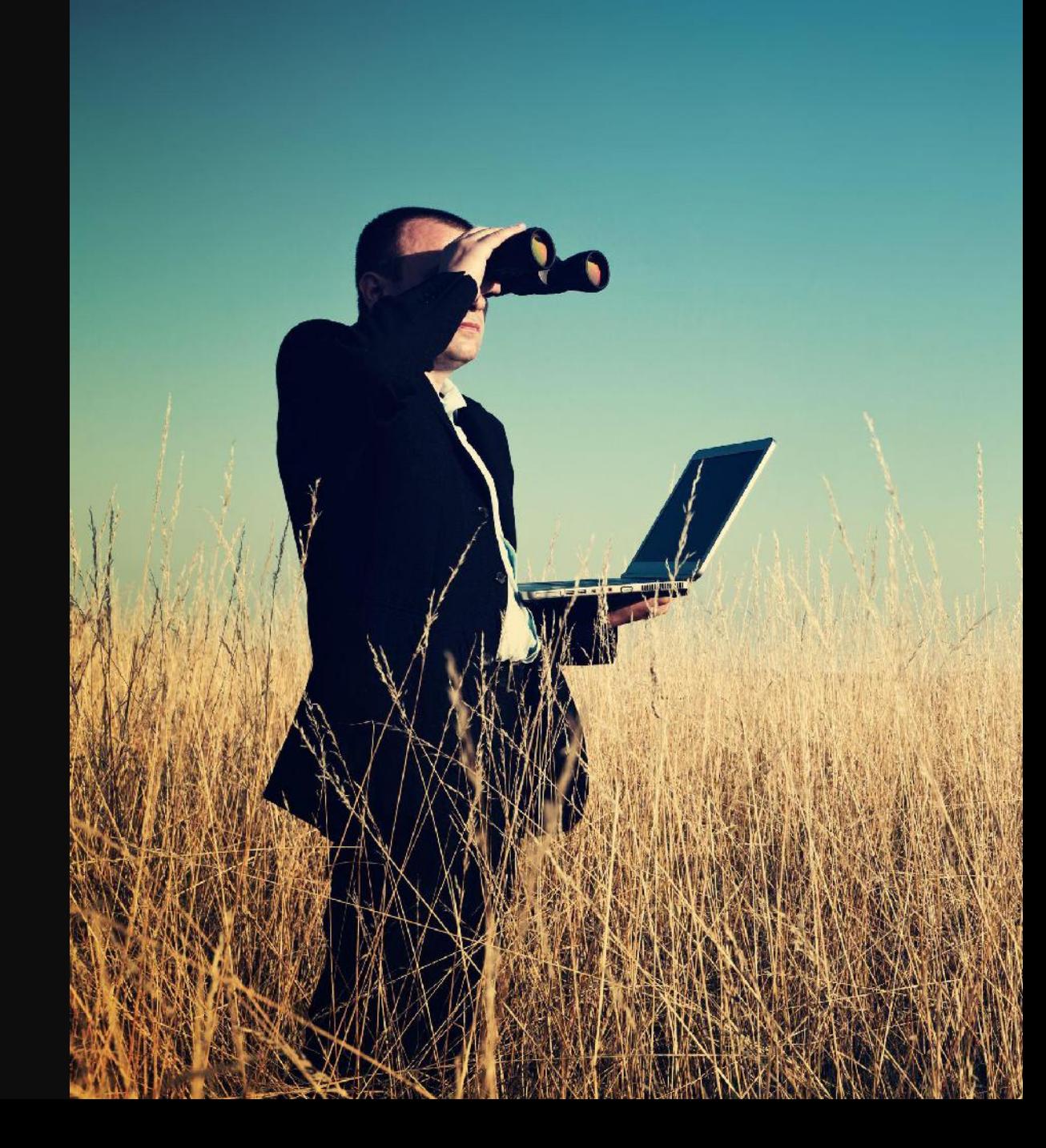

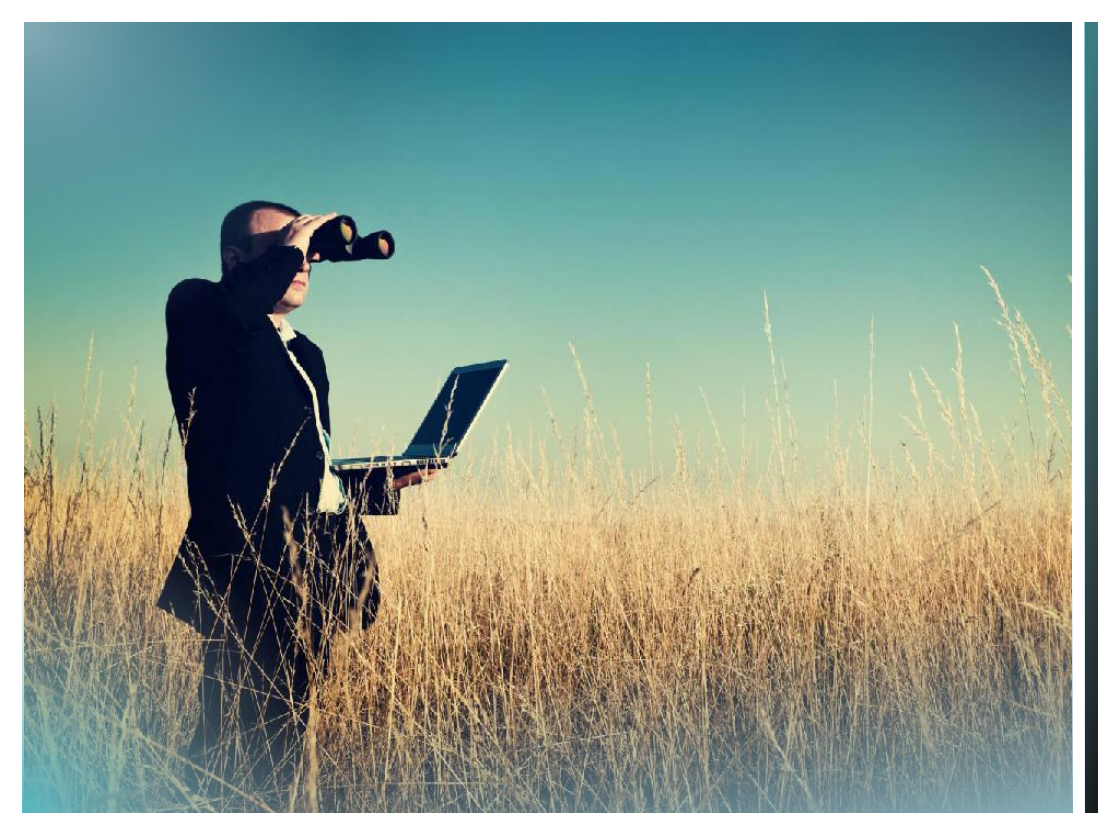

```
def linear_search(arr, target):
   for i in range(len(arr)):
       if arr[i] == target:
           return i # Mengembalikan indeks elemen yang
```
return -1 # Mengembalikan -1 jika nilai tidak ditem

```
data = [5, 8, 12, 6, 2, 15]target_value = 6
```
result = linear\_search(data, target\_value)

```
if result != -1:
    print(f"Nilai {target_value} ditemukan pada indeks
else:
    print(f"Nilai {target_value} tidak ditemukan dalam
```
#### **Linear Search Python Coding**

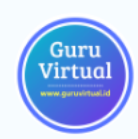

## **Pencarian Binary**

- Pencarian Binary adalah algoritma pencarian yang efisien untuk dataset yang sudah diurutkan.
- Algoritma ini bekerja dengan membagi dataset menjadi dua bagian dan memeriksa elemen tengah.
- Jika elemen tengah tidak cocok dengan nilai yang dicari, algoritma akan memutuskan bagian mana dari dataset yang harus diabaikan berdasarkan hubungan antara elemen tengah dan nilai yang dicari.
- Langkah ini diulang sampai elemen yang sesuai ditemukan atau seluruh dataset diperiksa.

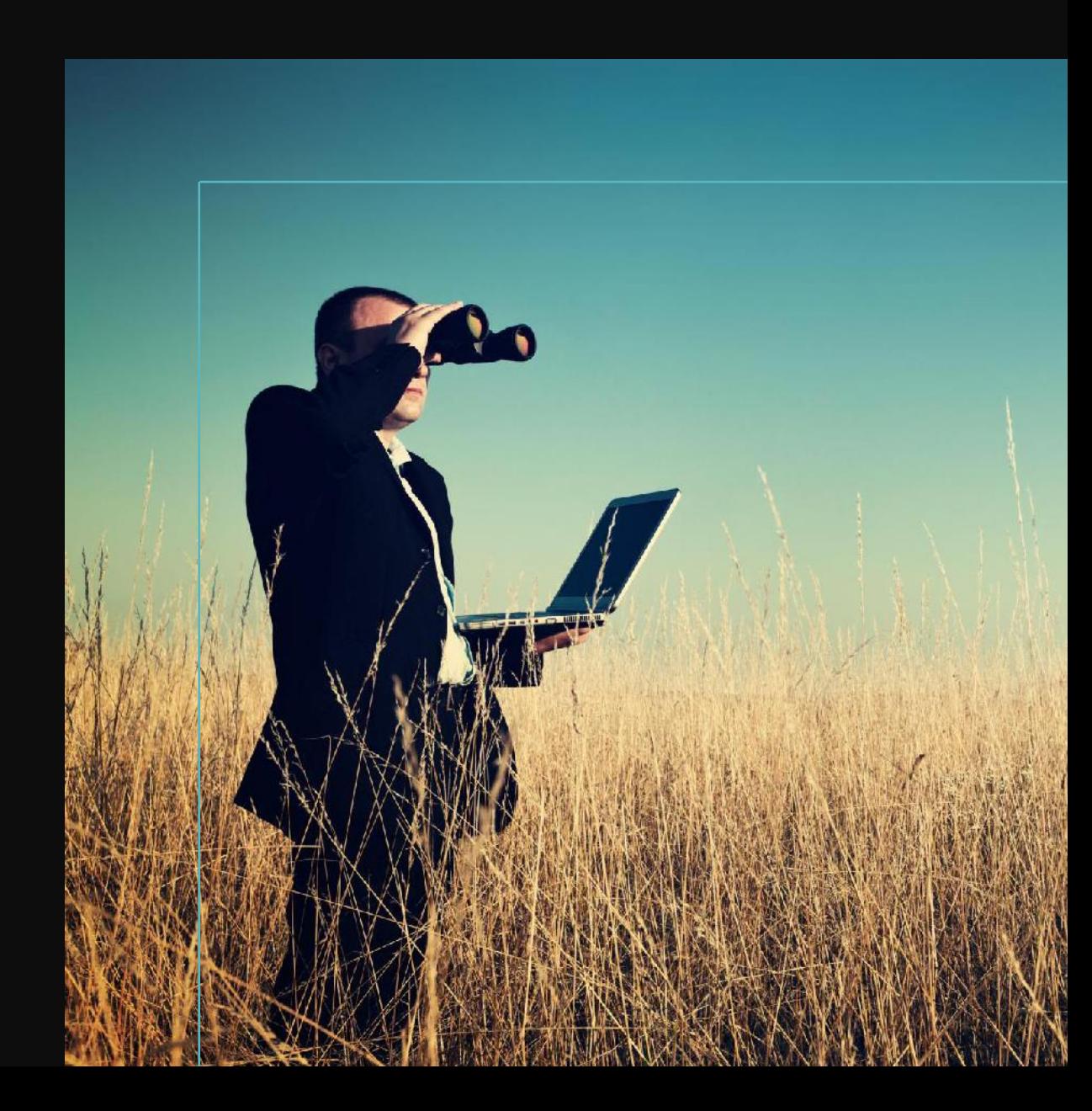

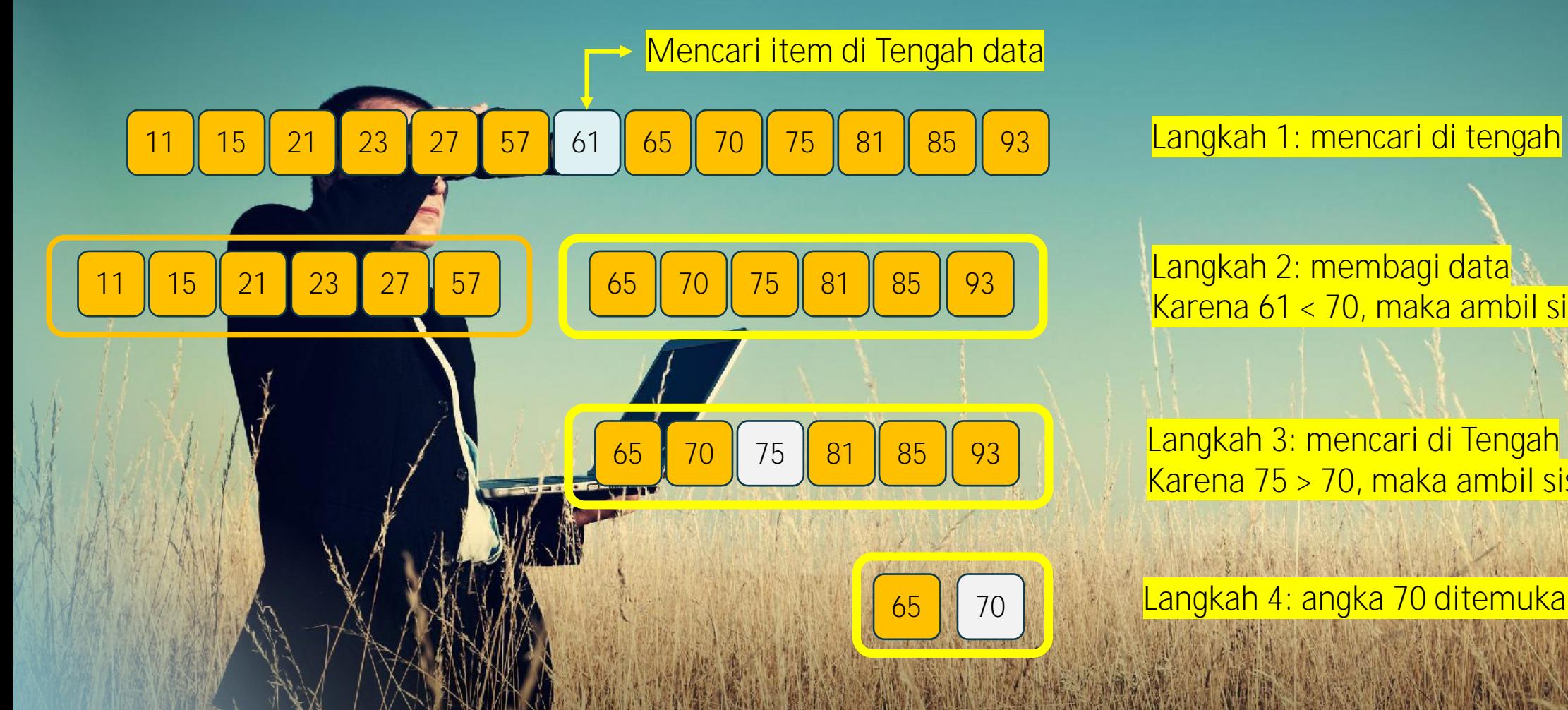

#### **Langkah 1: mencari di tengah**

**Langkah 2: membagi data Karena 61 < 70, maka ambil sisi kanan**

**Karena 75 > 70, maka ambil sisi kiri**

65 70 **Langkah 4: angka 70 ditemukan**

**Mencari Angka 70 (Pencarian Biner)**

## **Cara Kerja**

- Tentukan elemen tengah dataset.
- Periksa apakah elemen tengah cocok dengan nilai yang dicari.
- Jika cocok, pencarian berhenti dan posisi elemen ditemukan dikembalikan.
- Jika nilai elemen tengah lebih besar dari nilai yang dicari, cari di setengah kiri dataset.
- Jika nilai elemen tengah lebih kecil dari nilai yang dicari, cari di setengah kanan dataset.
- Ulangi langkah-langkah di atas sampai nilai ditemukan atau seluruh dataset diperiksa.

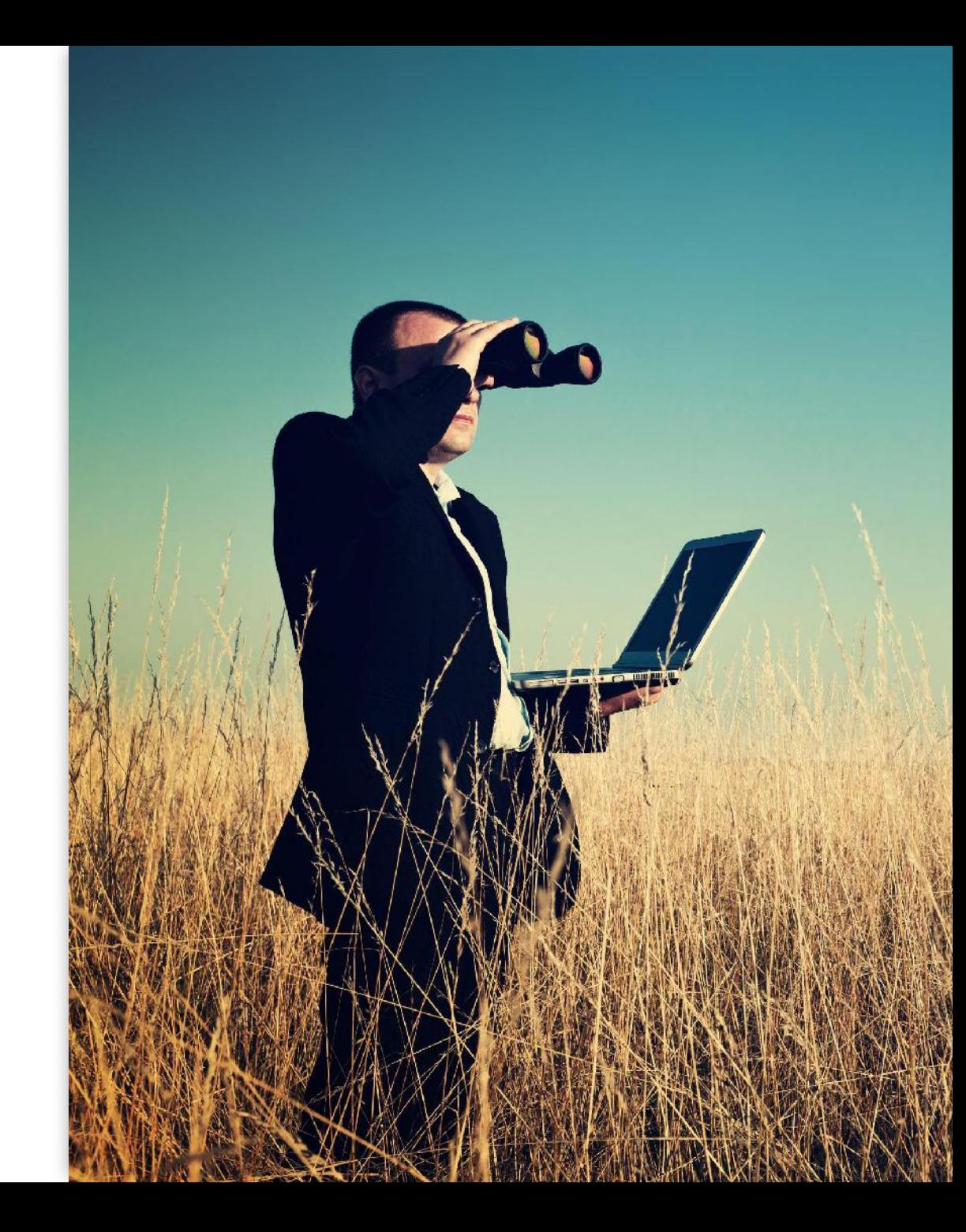

#### **Binary Search Python Coding**

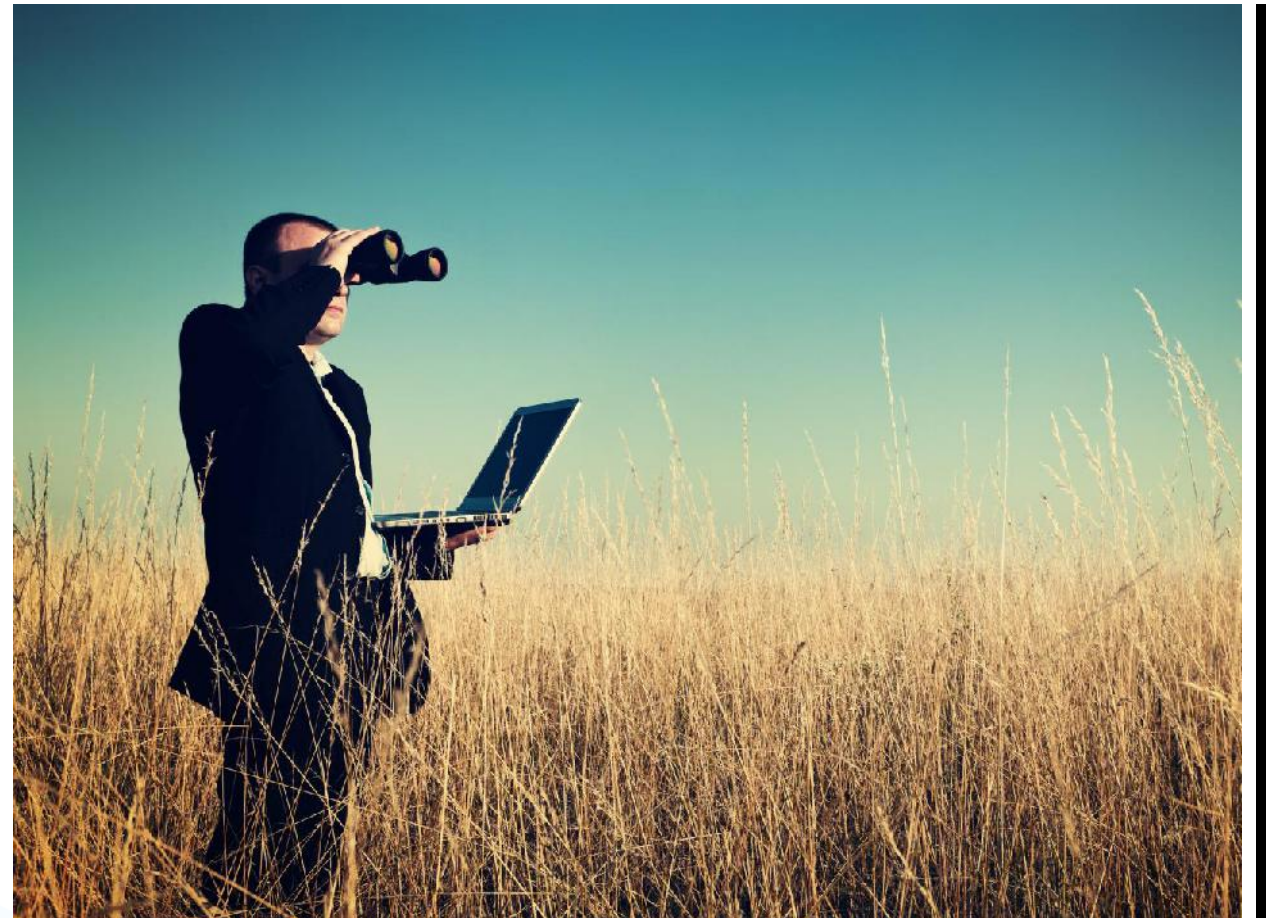

def binary\_search(arr, target):  $low = 0$ high =  $len(arr) - 1$ 

> while  $low \leq high$ :  $mid = (low + high)$  // 2 if  $arr[mid] == target$ : return mid # Mengembalikan indeks elemen yang sesuai elif arr[mid] < target:  $low = mid + 1$ else high =  $mid - 1$ return -1 # Mengembalikan -1 jika nilai tidak ditemukan

data =  $[2, 5, 6, 8, 12, 15]$  $target_value = 8$ 

result = binary\_search(data, target\_value)

```
if result != -1
```
print(f"Nilai {target\_value} ditemukan pada indeks {result}.") else:

print(f"Nilai {target\_value} tidak ditemukan dalam dataset.")

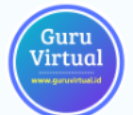

### **Kelebihan Pencarian Binary**

- Efisien untuk dataset besar karena mengurangi jumlah operasi perbandingan.
- · Hanya berfungsi pada data yang diurutkan.
- · Waktu eksekusi lebih cepat dibandingkan dengan pencarian linear untuk dataset besar.

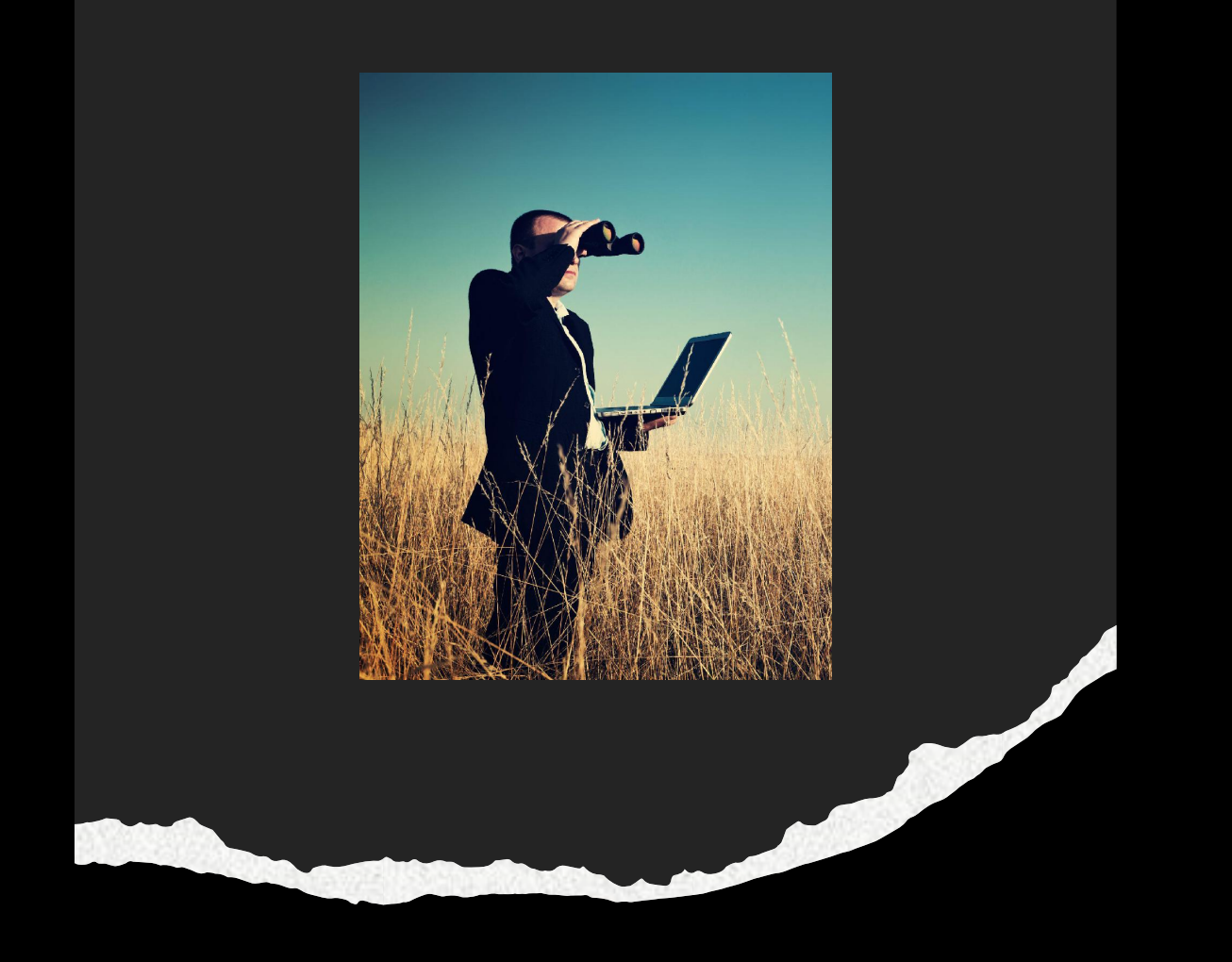

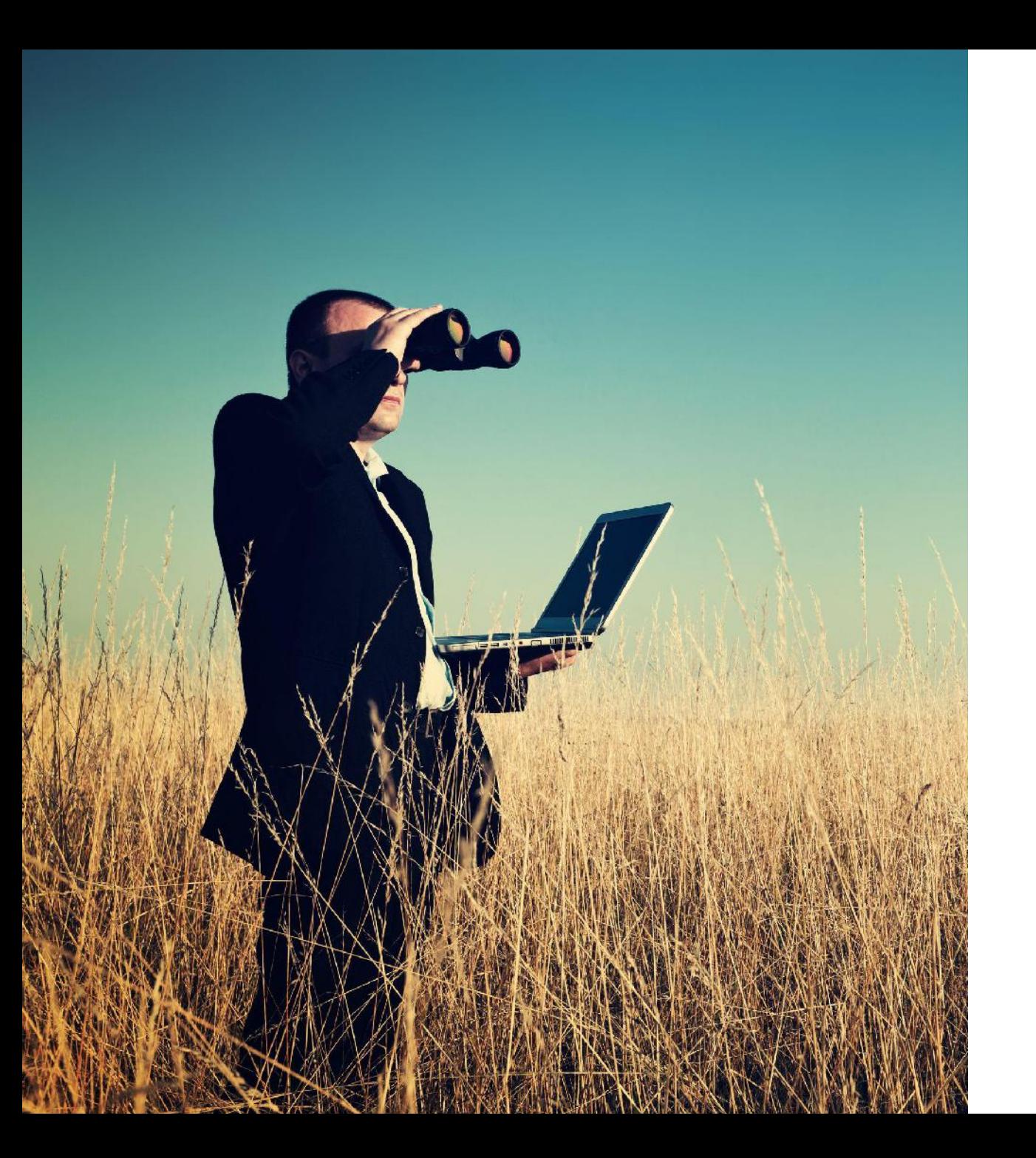

## **Kekurangan Pencarian Binary**

Hanya cocok untuk dataset yang sudah diurutkan.

Implementasi lebih kompleks daripada pencarian linear.

Tidak efektif jika data tidak diurutkan.

# **Pencarian Hashing**

- Pencarian Hashing adalah algoritma pencarian yang menggunakan struktur data yang disebut tabel hash (hash table) untuk menyimpan dan mengakses data dengan efisien.
- Algoritma ini memanfaatkan fungsi hash untuk mengubah nilai pencarian menjadi indeks dalam tabel hash, di mana elemen yang sesuai diharapkan berada.

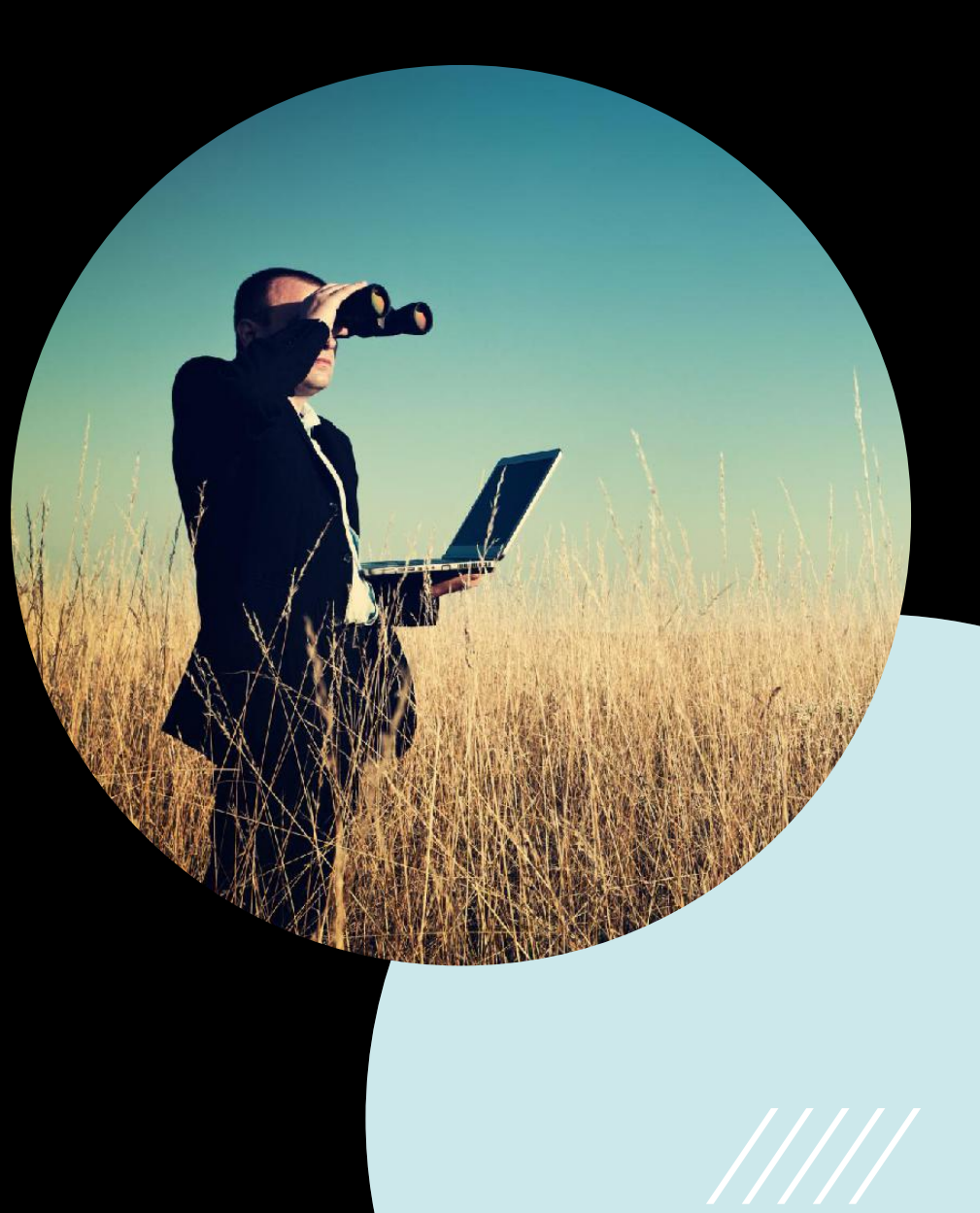

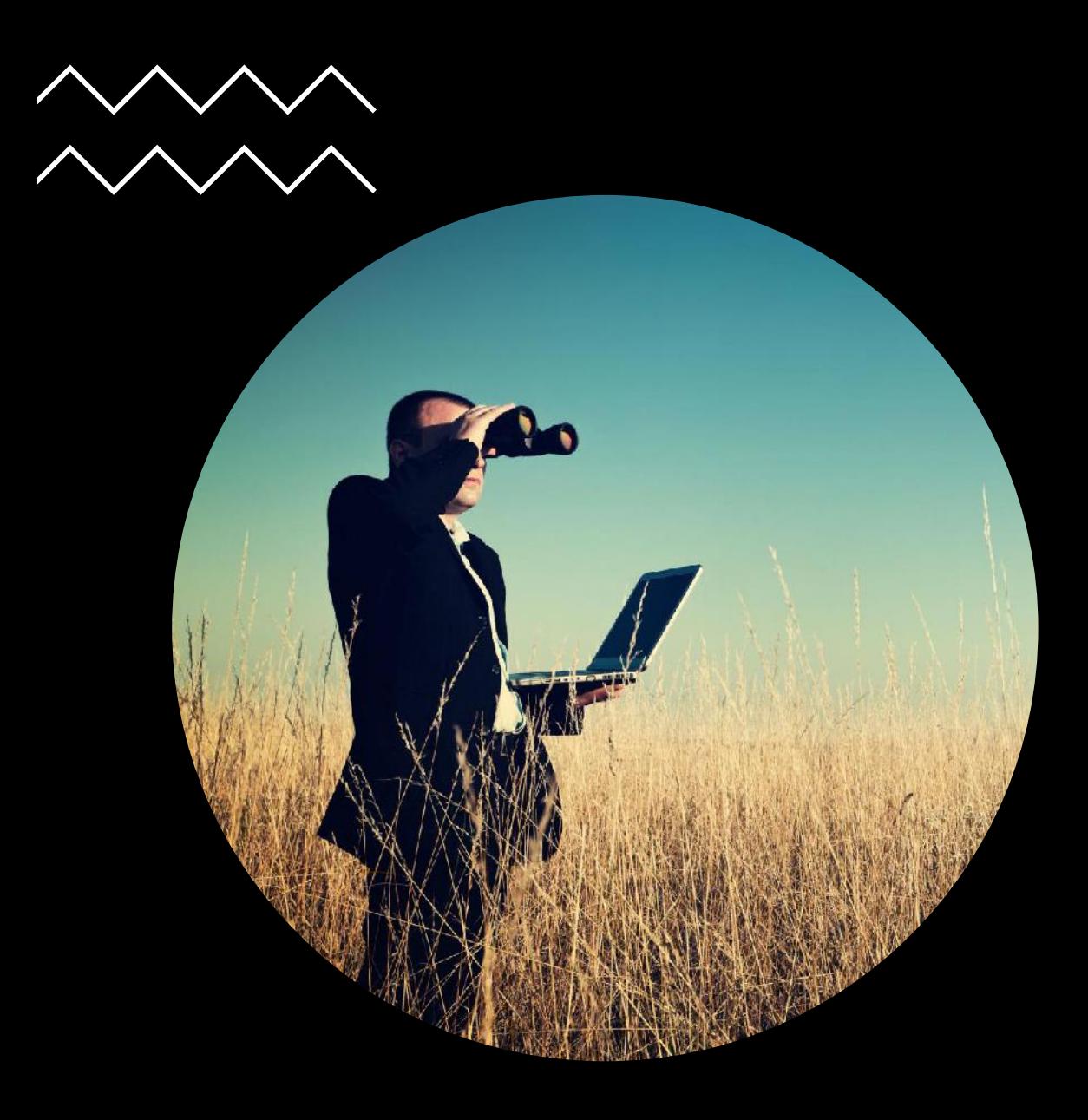

# **Cara Kerja**

- Data dimasukkan ke dalam tabel hash menggunakan fungsi hash. Fungsi ini mengonversi nilai pencarian menjadi indeks dalam tabel.
- Saat pencarian dilakukan, nilai pencarian diubah menjadi indeks melalui fungsi hash.
- Algoritma mengunjungi indeks yang dihasilkan untuk mencari nilai yang sesuai.
- Jika nilai ditemukan pada indeks tersebut, pencarian berhasil.
- Jika terjadi tabrakan hash (dua nilai dihasilkan oleh fungsi hash yang sama), algoritma harus memiliki strategi untuk mengatasi konflik tersebut.

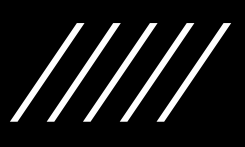

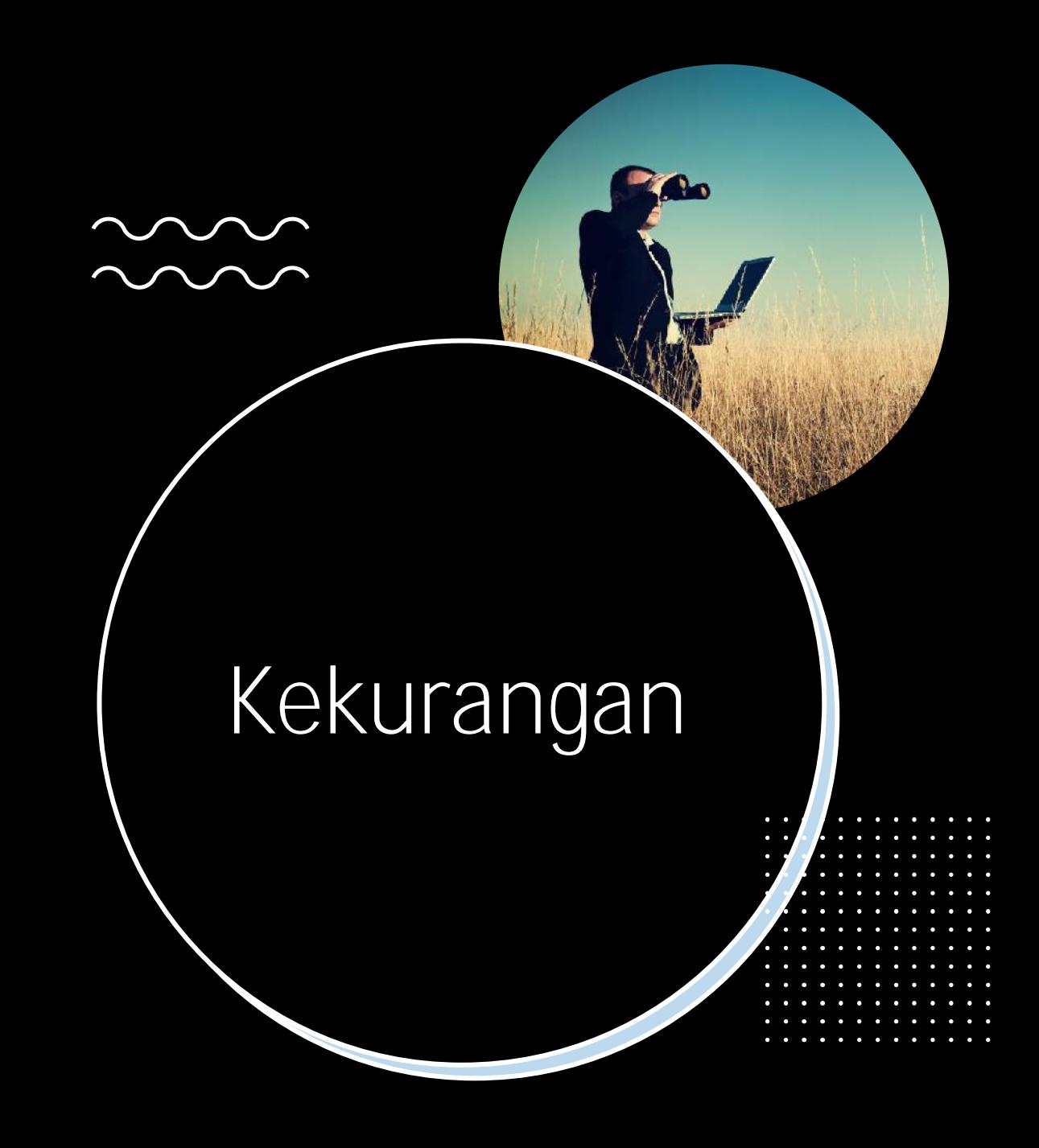

- Memerlukan manajemen tabrakan hash.
- Fungsi hash yang buruk dapat mengurangi efisiensi.
- Tidak cocok untuk data yang sering berubah.

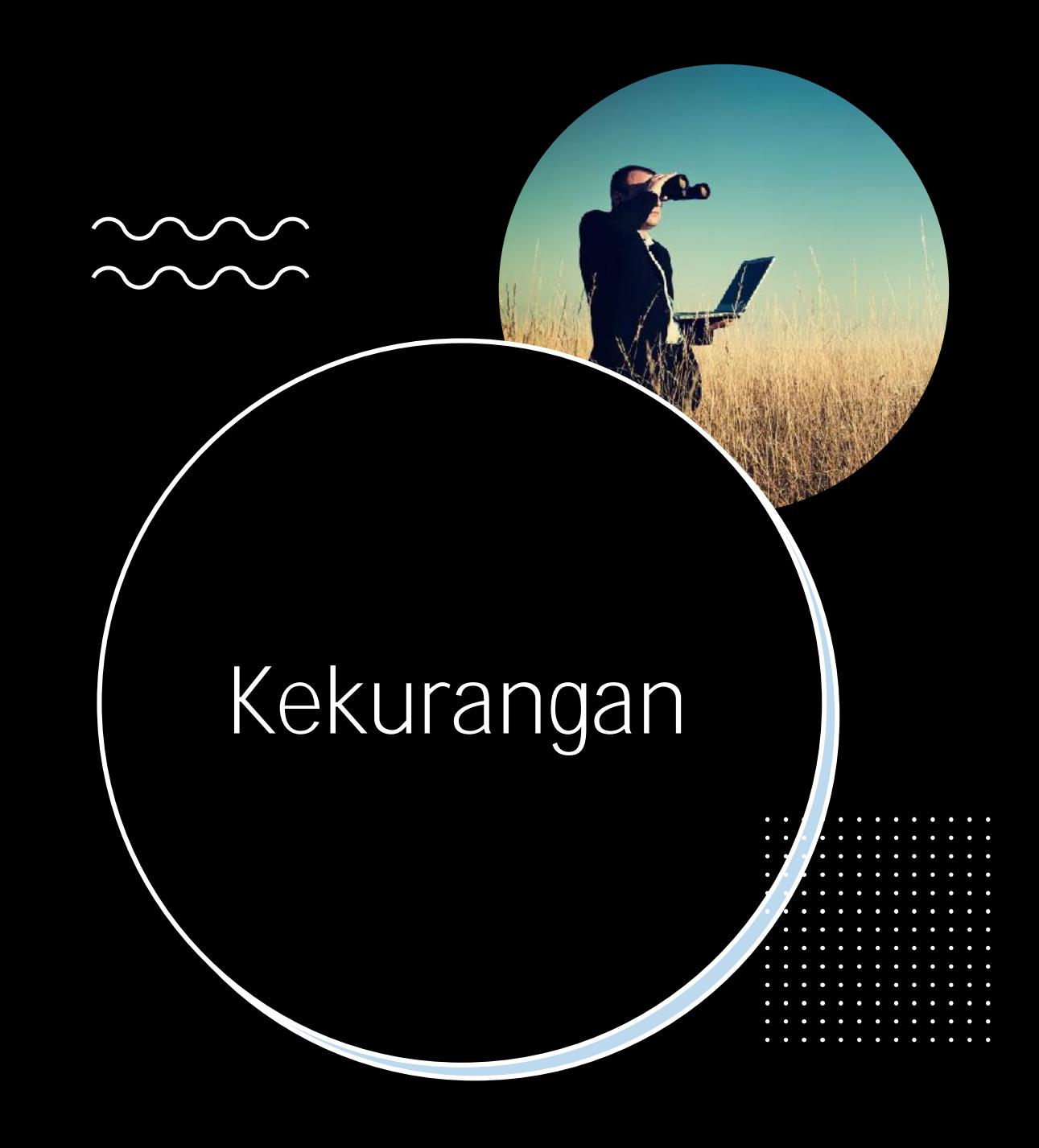

- Memerlukan manajemen tabrakan hash.
- Fungsi hash yang buruk dapat mengurangi efisiensi.
- Tidak cocok untuk data yang sering berubah.

# **Kenapa Pencarian Berbasis Hash Cepat?**

- Fungsi hash diimplementasikan untuk membuat record yang besar memiliki "kode" yang lebih kecil ke dalam indeks, sehingga mempercepat pencarian.
- Tujuan melakukan hashing agar tiap record memiliki nilai hash yang sama.

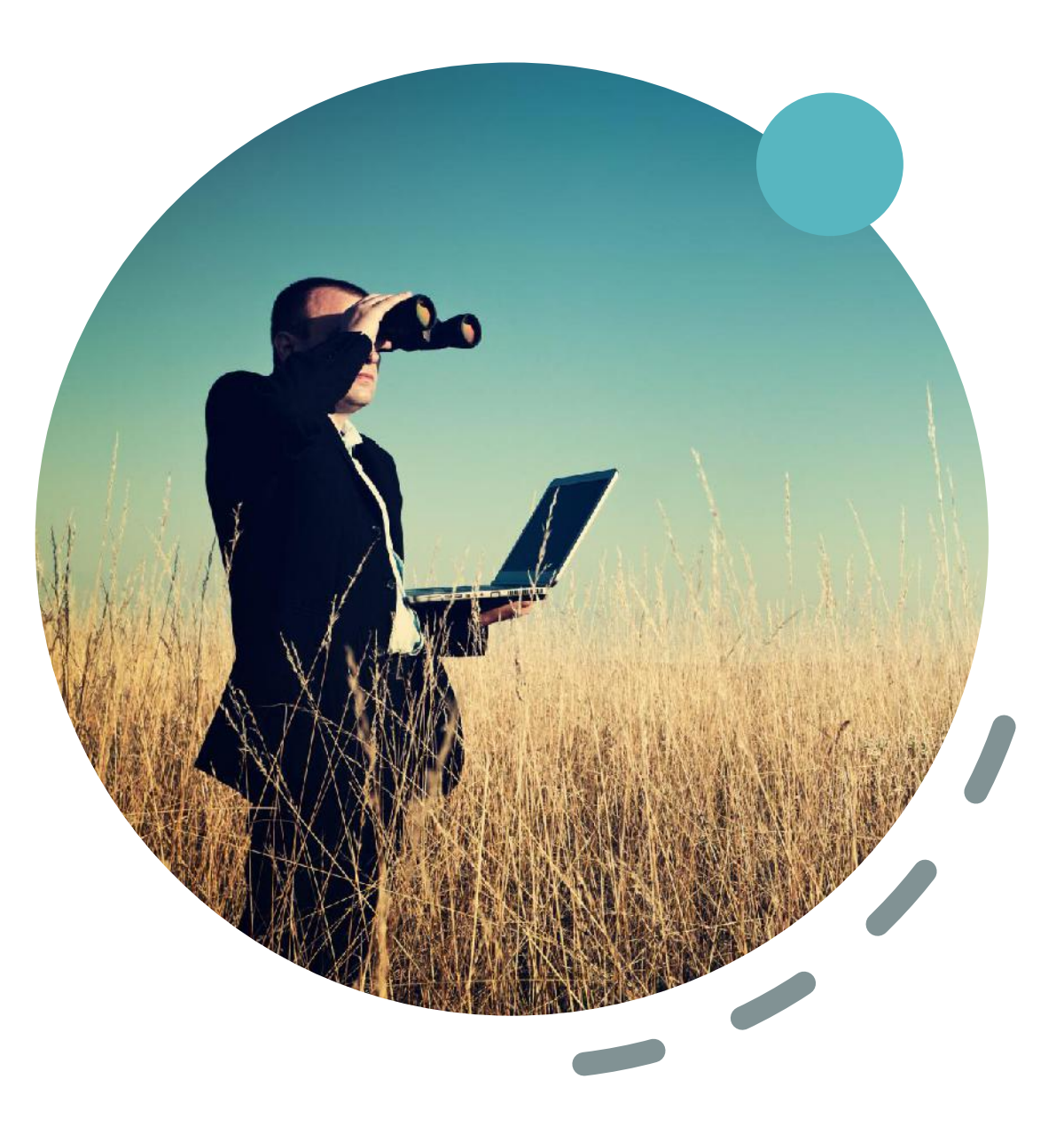

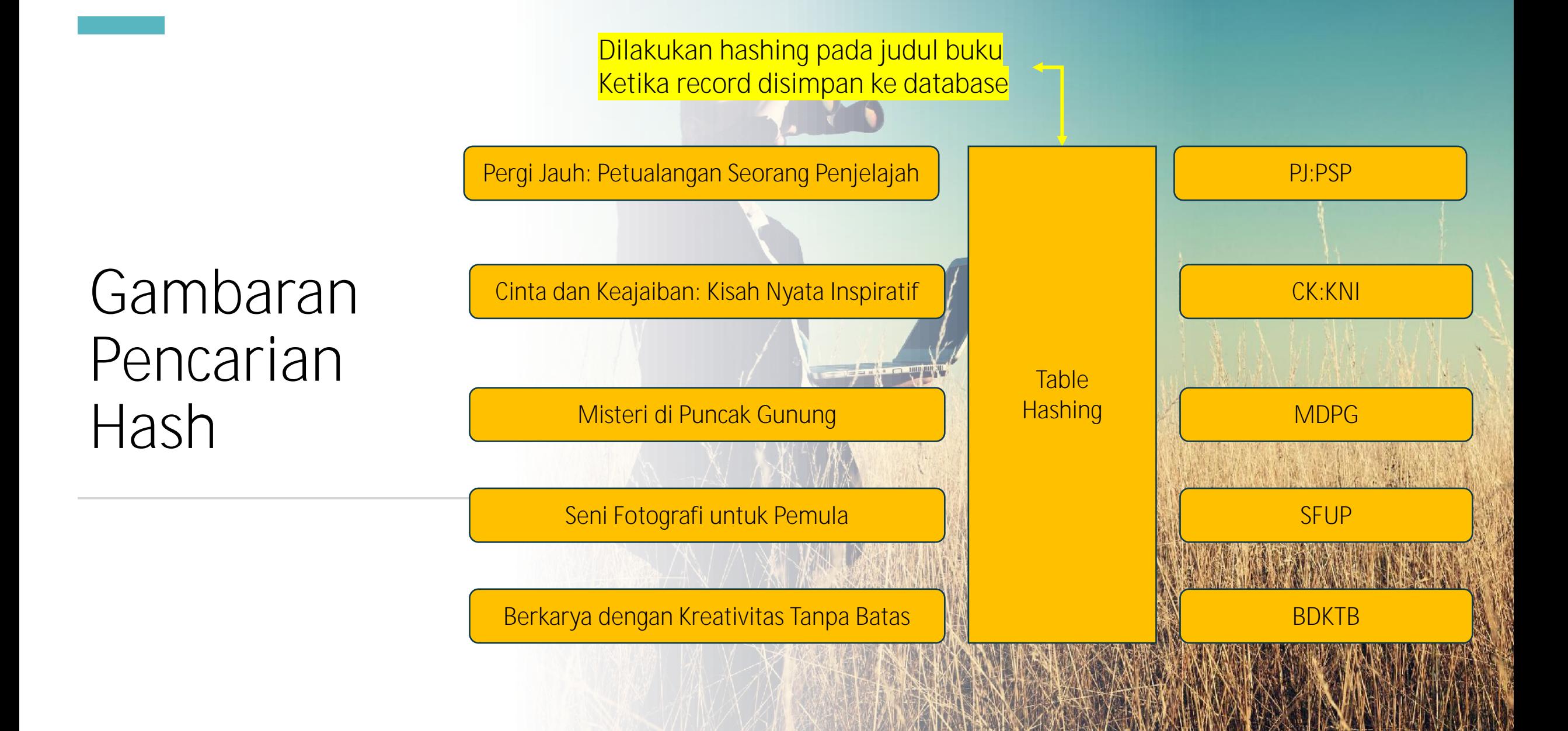

#### **Hal-hal yang Tentang Pencarian**

**Efisiensi Pencarian:** Algoritma pencarian membantu mengoptimalkan waktu dan sumber daya yang diperlukan untuk menemukan nilai dalam dataset besar.

**Pengindeksan dan Basis Data:** Dalam basis data, algoritma pencarian digunakan untuk mengambil data dari tabel atau indeks, mempercepat pencarian data tertentu.

**Pengelolaan Inventori:** Dalam bisnis, pencarian digunakan untuk melacak persediaan, mencari produk, atau informasi tertentu dalam gudang atau toko.

**Pencarian dalam Struktur Data:** Algoritma pencarian sering digunakan dalam struktur data seperti array, linked list, dan pohon untuk menemukan elemen tertentu.

**Optimisasi Algoritma Lain:** Beberapa algoritma lain seperti pengurutan menggunakan algoritma pencarian untuk memeriksa keberadaan elemen tertentu dalam proses pengurutan.

**Pencarian Informasi:** Dalam basis data besar atau di web, algoritma pencarian digunakan untuk menemukan informasi yang relevan dari data yang luas.

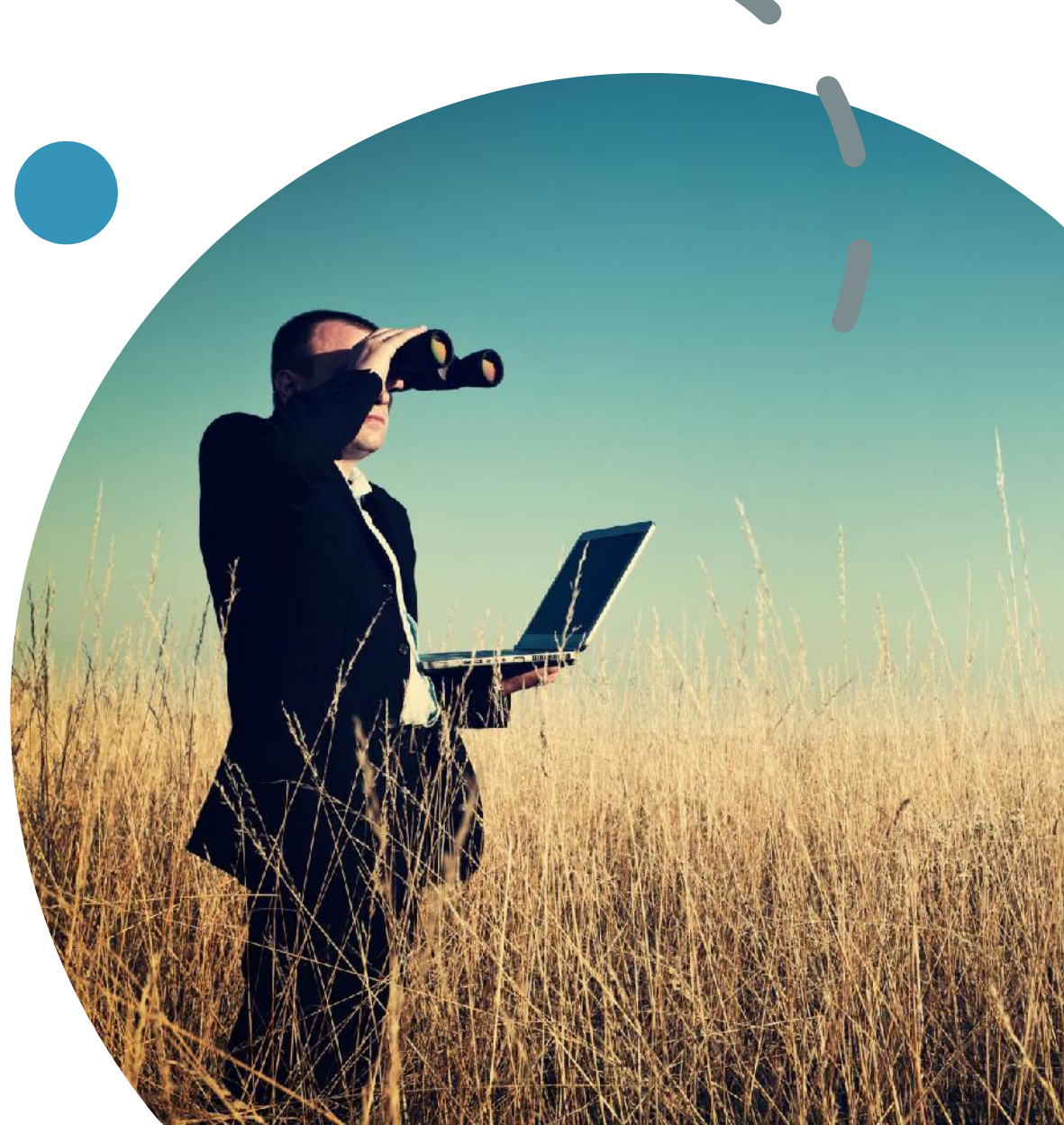